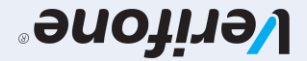

: νώχιτριματις ησήρχ ςόγηδΟ Verifone V200C & V240M Διευρυμένη έκδοση

## TNEINYAR 111

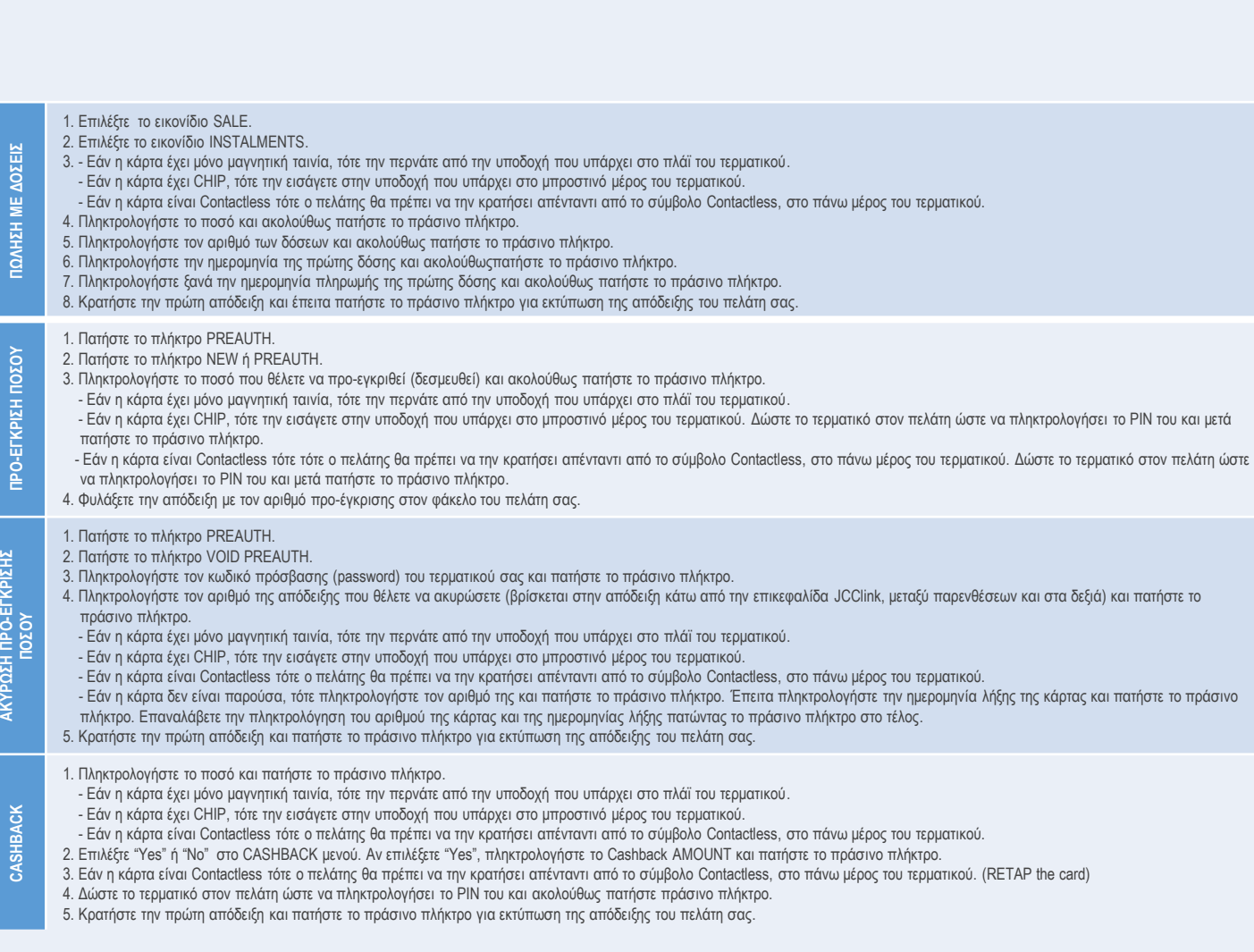

**ΑΚΥΡΩΣΗ ΠΡΟ-ΕΓΚΡΙΣΗΣ** 

ΑΚΥΡΩΣΗ ΠΡΟ-ΕΓΚΡΙΣΗΣ

**CASHBACK**

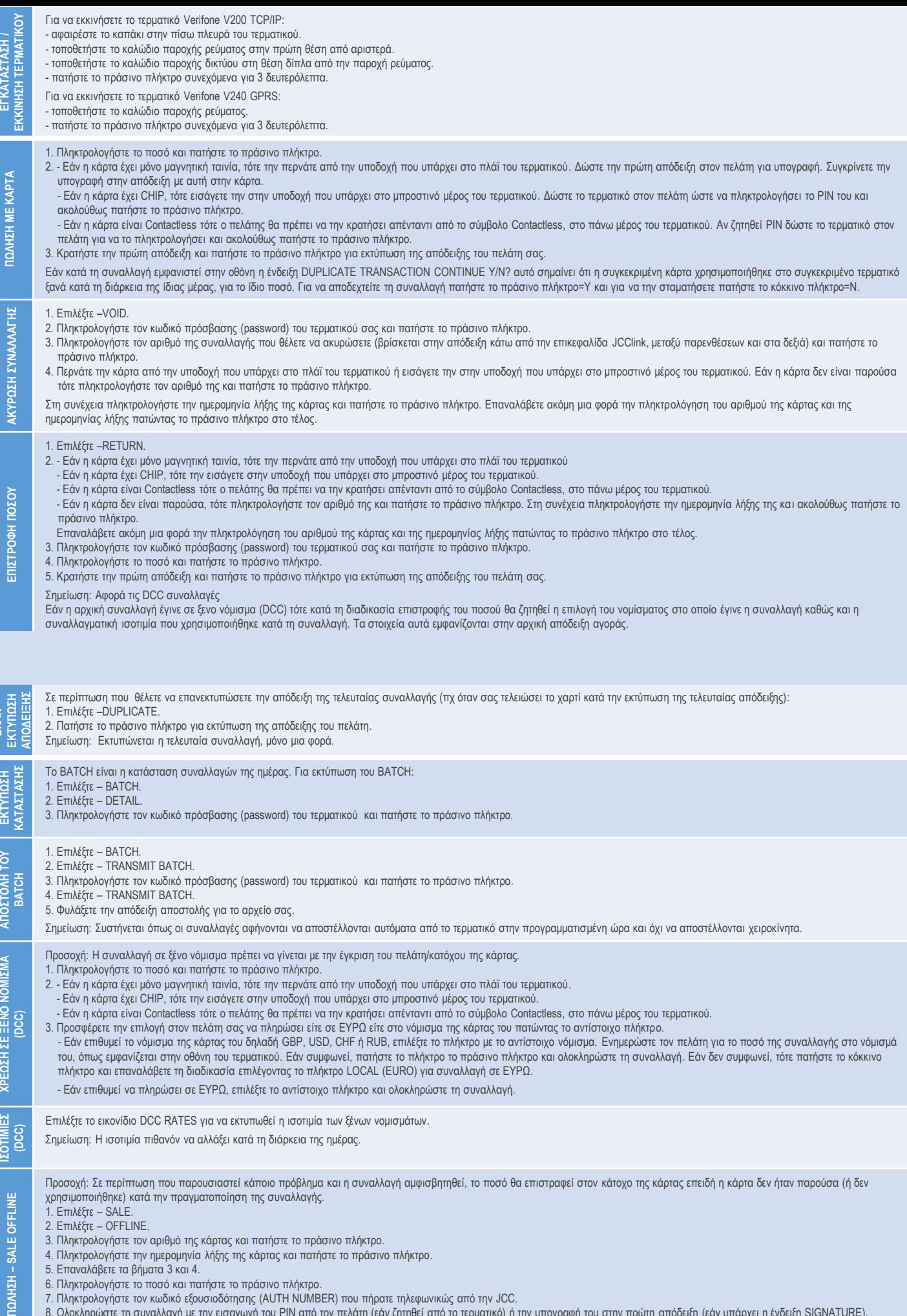

8. Ολοκληρώστε τη συναλλαγή με την εισαγωγή του PIN από τον πελάτη (εάν ζητηθεί από το τερματικό) ή την υπογραφή του στην πρώτη απόδειξη (εάν υπάρχει η ένδειξη SIGNATURE).

9. Κρατήστε την πρώτη απόδειξη και πατήστε το πράσινο πλήκτρο για εκτύπωση της απόδειξης του πελάτη σας.

**ΕΠΑΝ-**